## Parallel HMMs

Parallel Implementation of Hidden Markov Models for Wireless Applications

#### **Authors**

Shawn Hymel (Wireless@VT, Virginia Tech) Ihsan Akbar (Harris Corporation) Jeffrey Reed (Wireless@VT, Virginia Tech)

# Agenda

- Overview of GPGPU
- Overview of HMMs
- Parallelization
- Results
- Applications
- Why Is This Useful?

### General‐Purpose Processing on GPUs

- CUDA‐specific
- Important Terms:
	- Threads
	- Blocks
	- Grid

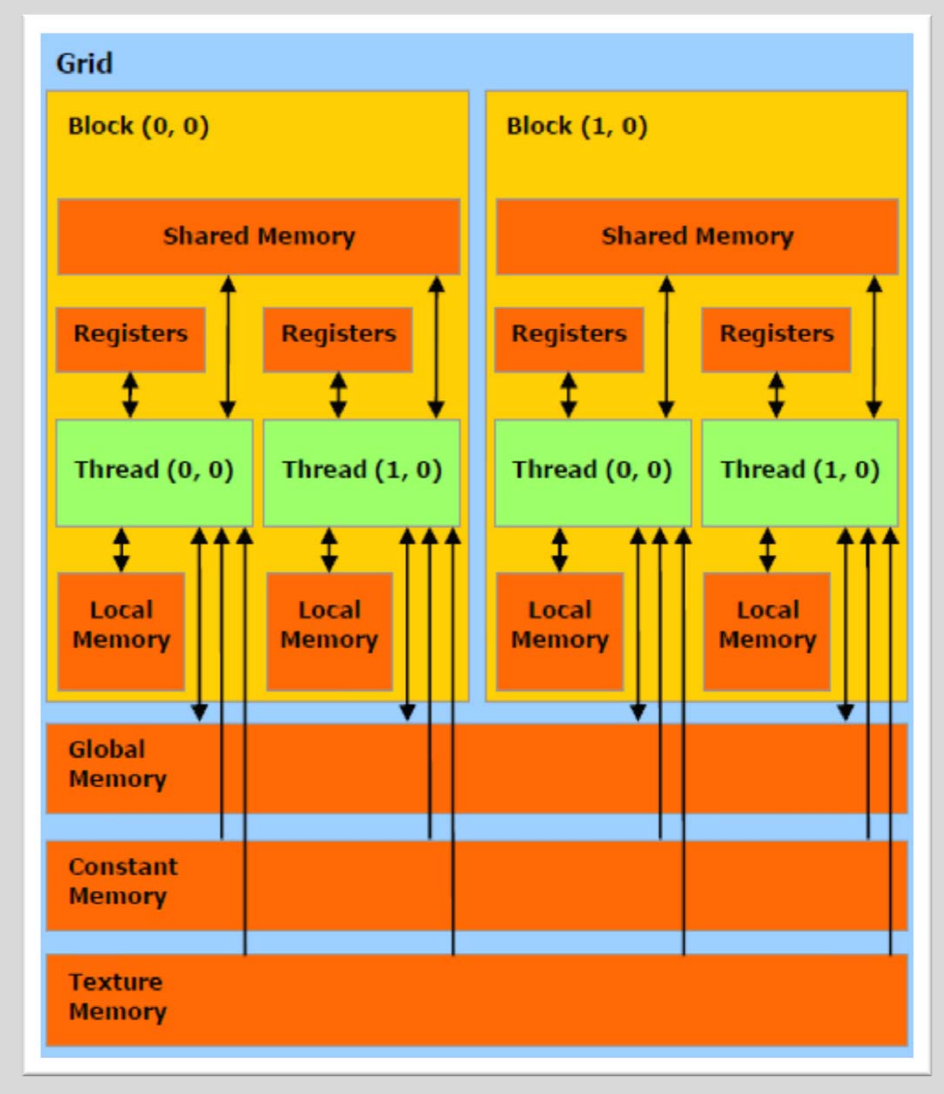

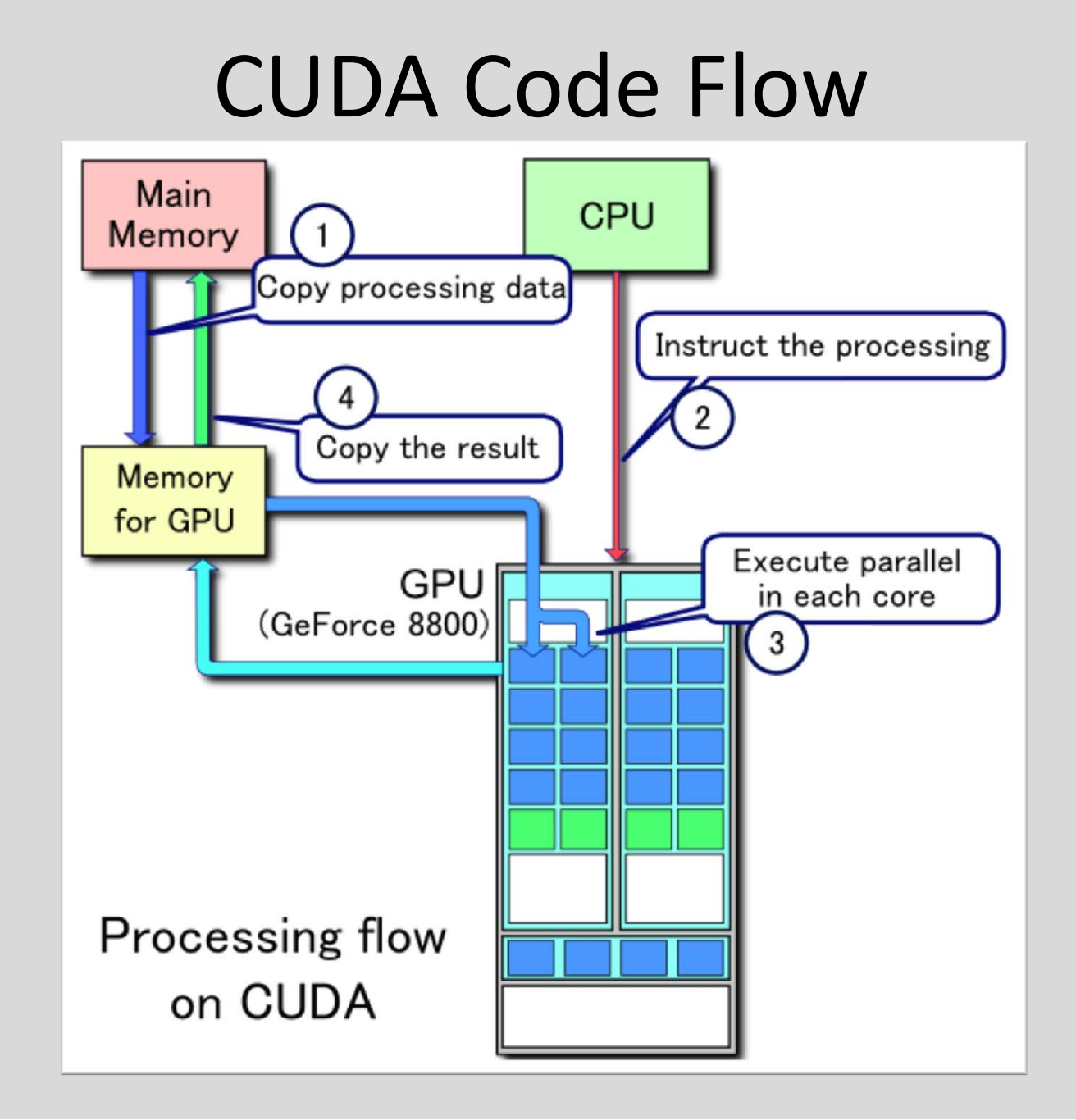

### Hidden Markov Model

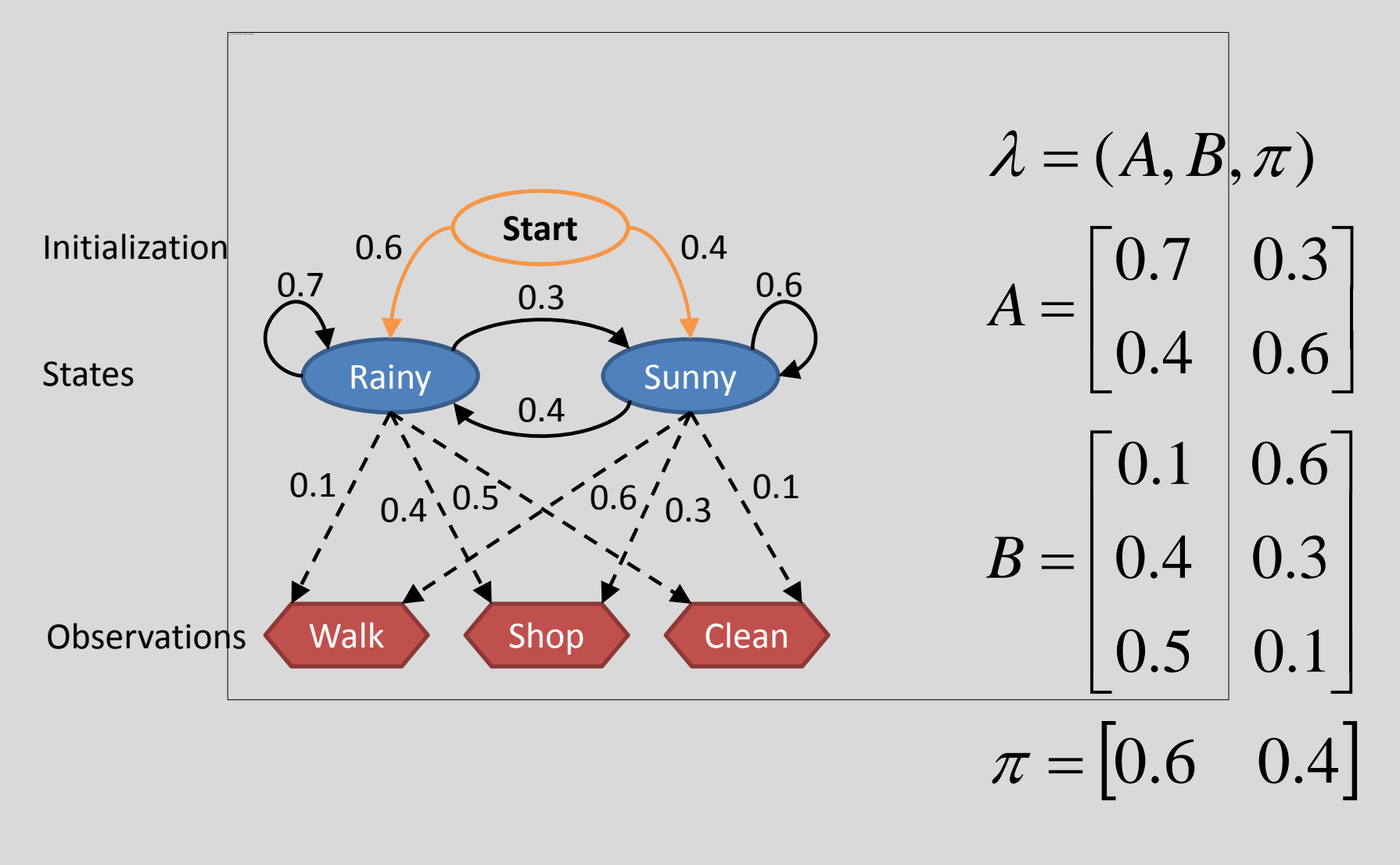

5

## HMM Canonical Problems

- Evaluation: P(O|λ)
	- –Forward Algorithm
	- –— Backward Algorithm
- Find the most likely state sequence
	- –Viterbi Algorithm
- Training ( maximize P(O|λ) )
	- –Baum‐Welch Algorithm

# Forward Algorithm

Given a model and an observation sequence, calculate P(O|λ)

- T <sup>=</sup> number of observations
- N <sup>=</sup> number of states
- M <sup>=</sup> number of possible symbols

Initiation:

$$
\alpha_1(i) = \pi_i b_i (O_1), i = 1, 2, ... N
$$

Induction:

$$
\alpha_{t+1}(j) = \left[\sum_{i=1}^N \alpha_i(i) a_{ij}\right] b_j(O_{t+1})
$$

**Termination** 

$$
P(O | \lambda) = \sum_{i=1}^N \alpha_{T}(i)
$$

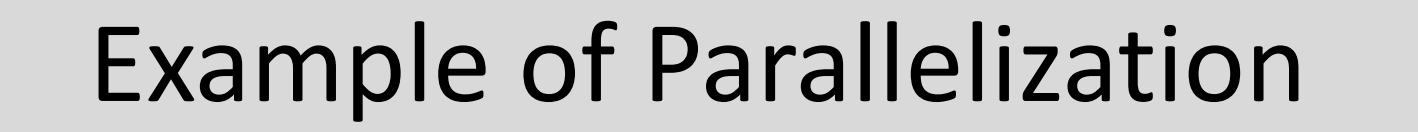

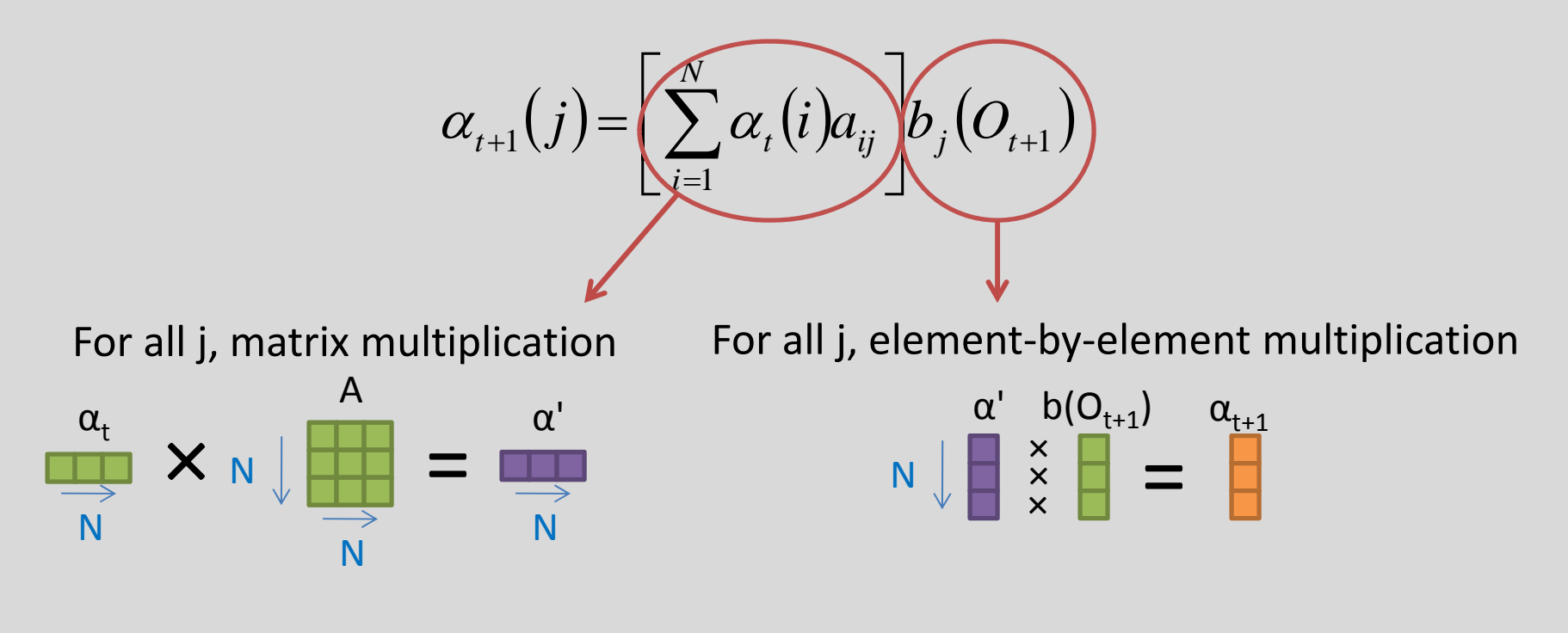

We can perform this step in parallel!  $O(TN^2) \rightarrow O(T \log N)$ 

# Computational Complexity

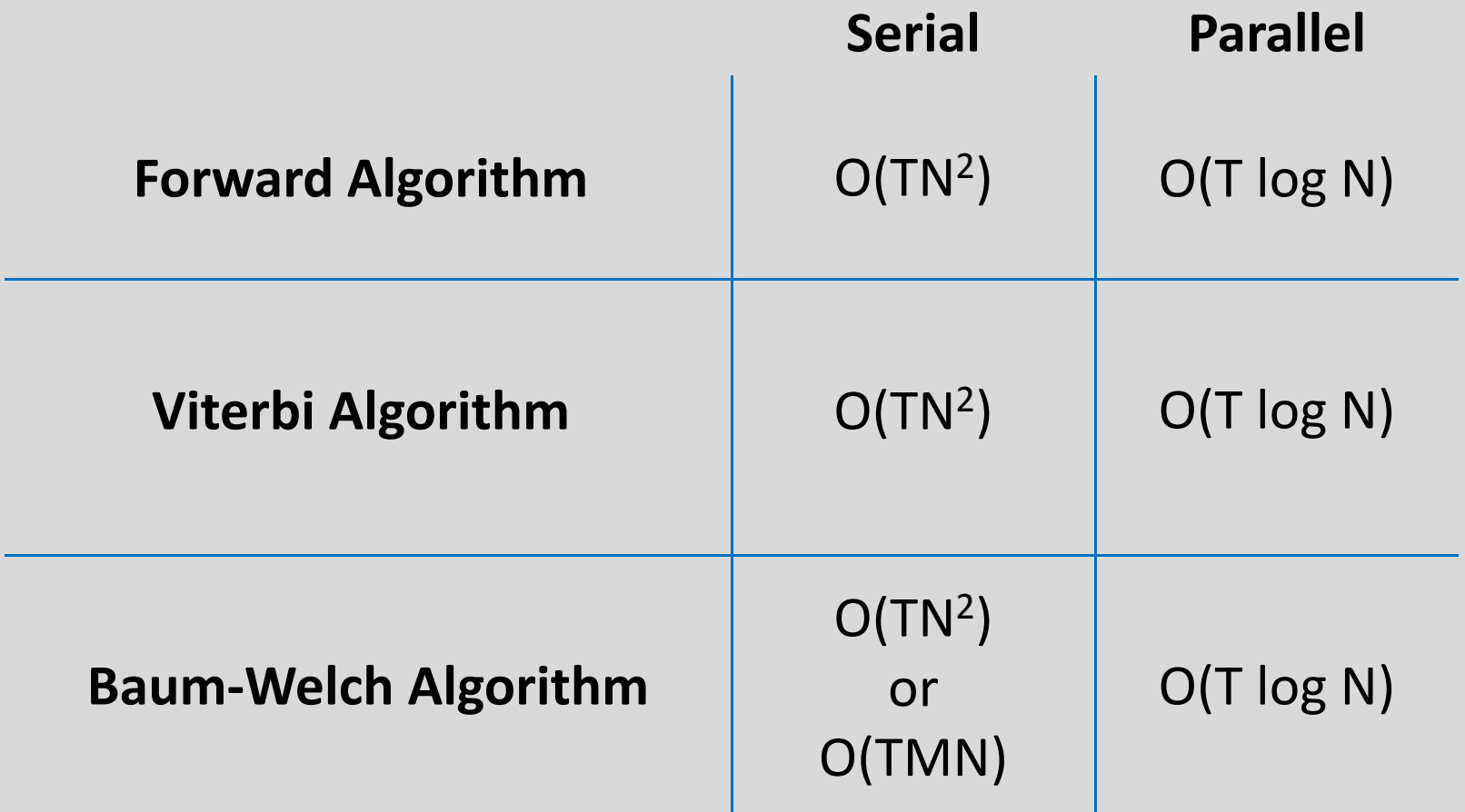

## Test Procedures

- Time execution of each algorithm (C vs. CUDA)
	- Vary states
	- Vary symbols
	- Vary sequence length
- Calculate total energy consumption (C vs. CUDA)
	- PowerTOP software

#### **Test Hardware**

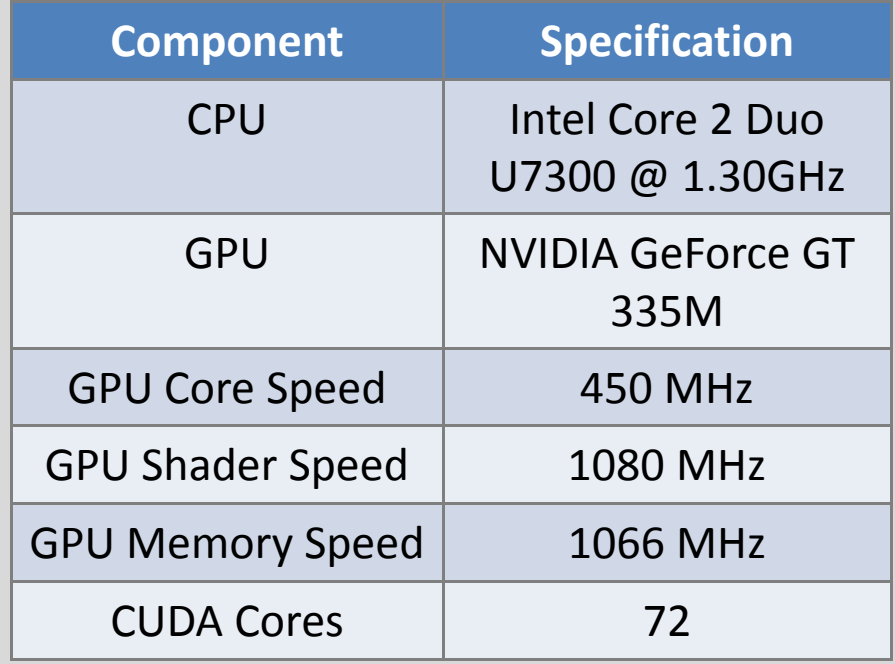

# Speed Results

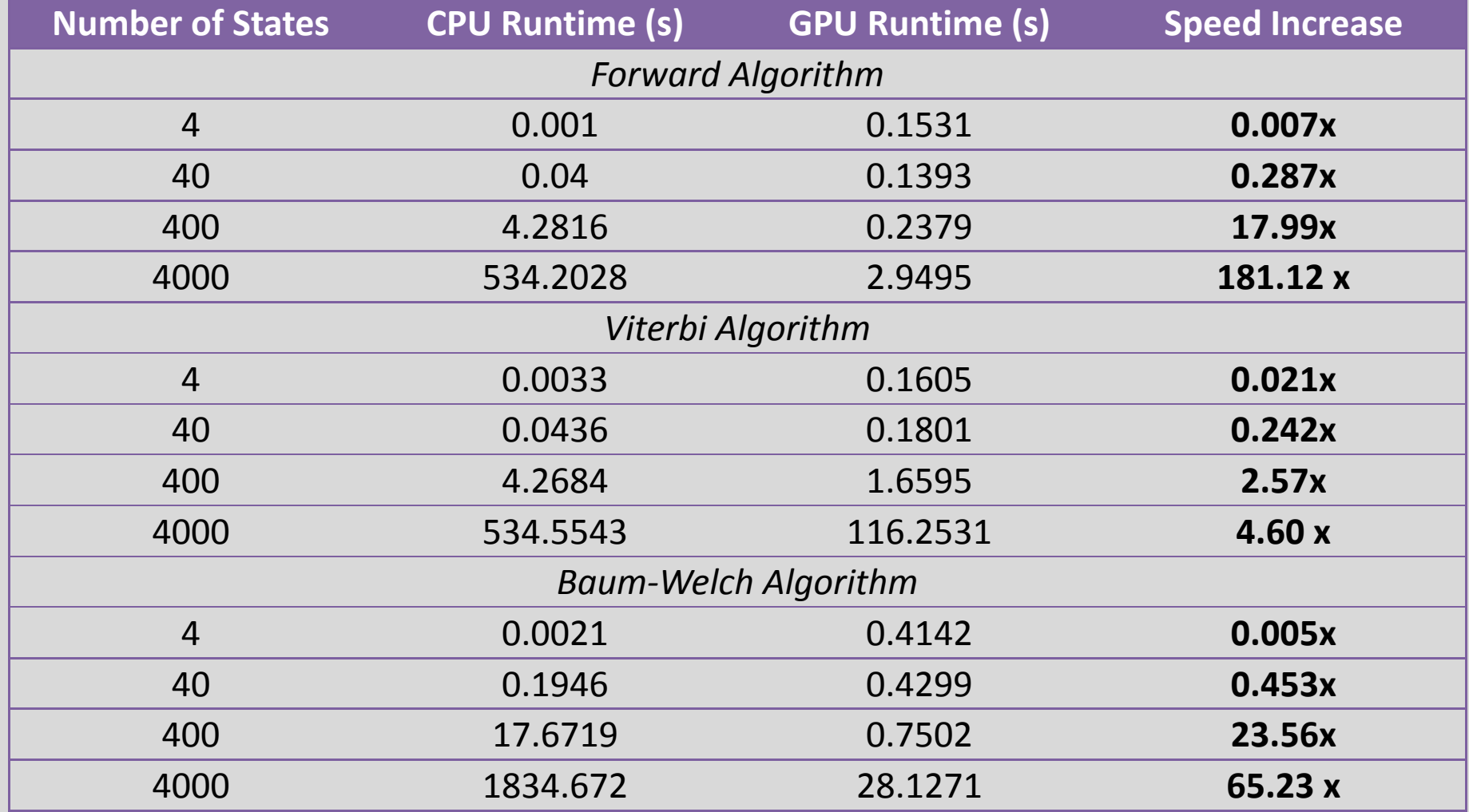

# Energy Consumption

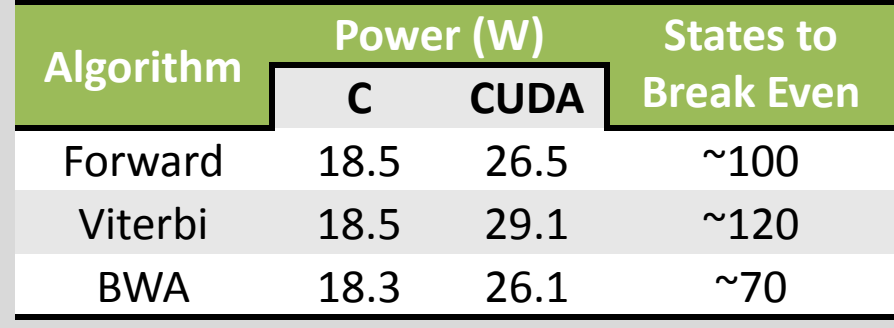

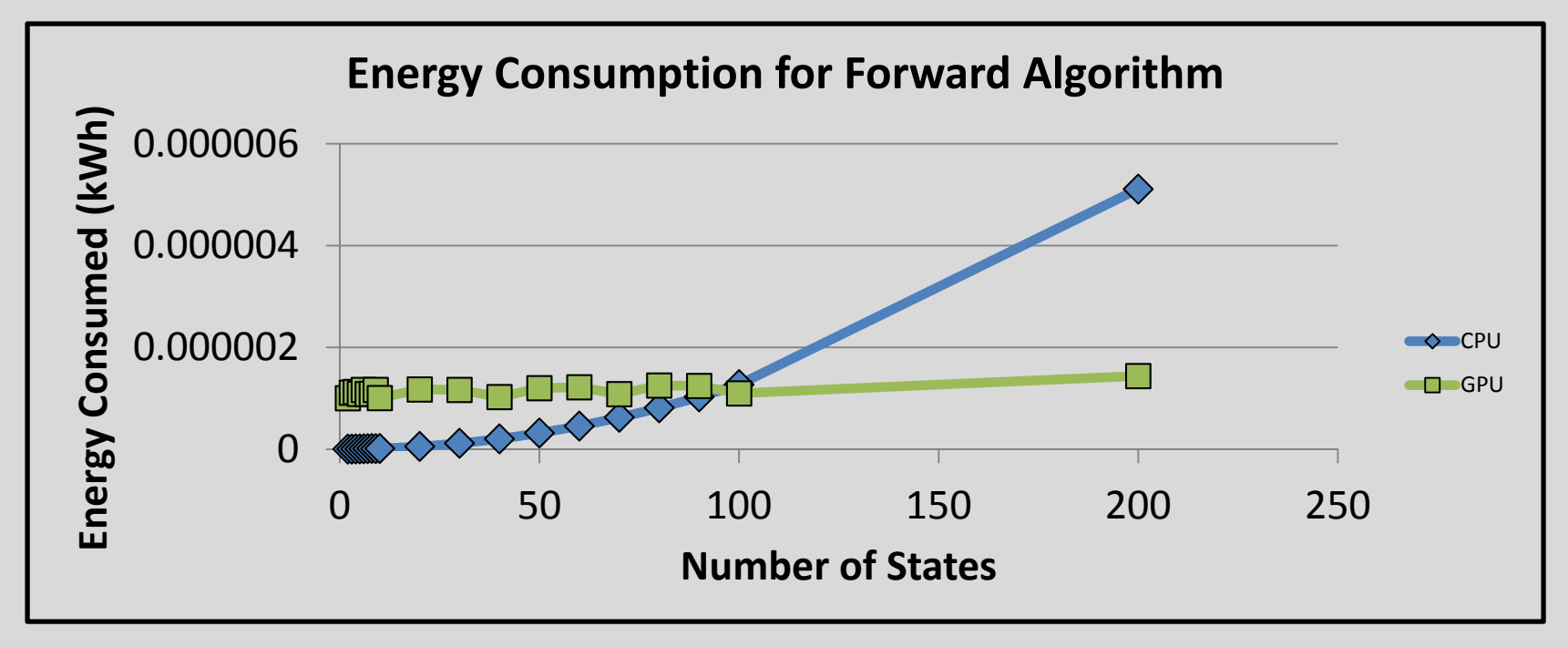

# Applications

- Pattern Recognition
	- –— Spectrum Sensing
	- –— Signal Classification
	- $-$  Specific Emitter Identification
	- Geolocation
- Modeling
	- Channel Fading
	- –— Call Drop Prediction

# Why Is This Useful?

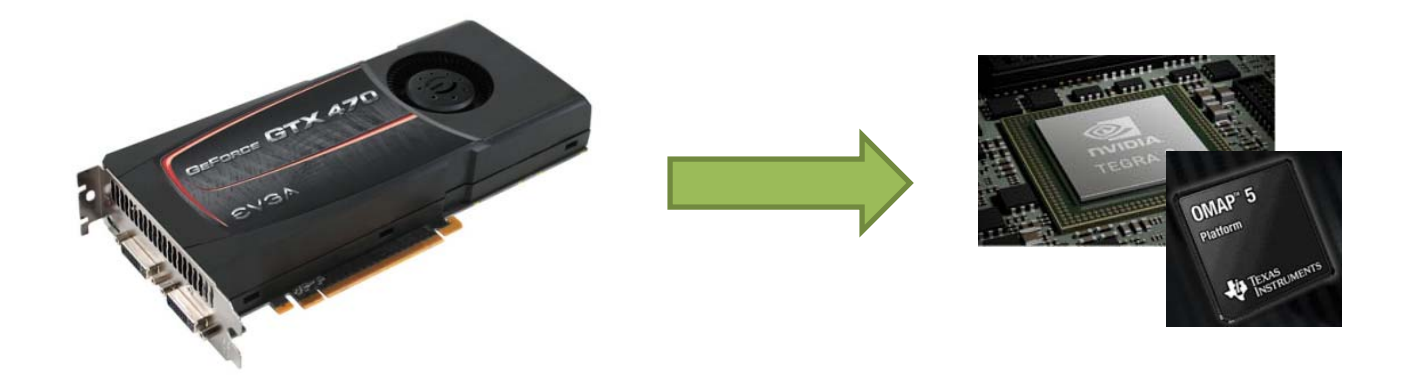

- $\bullet$ ● Evolution of GPUs and multi-core processors
	- Smart phones, tablets, SDR
	- Co‐processor
- • Utilize existing hardware for HMM applications
	- Large number of states
	- 2D/3D HMMs
- •Uses in other fields (speech recognition, computer vision)
- •Extrapolation to other algorithms (pattern recognition)

## Questions?

#### **Contact Information**

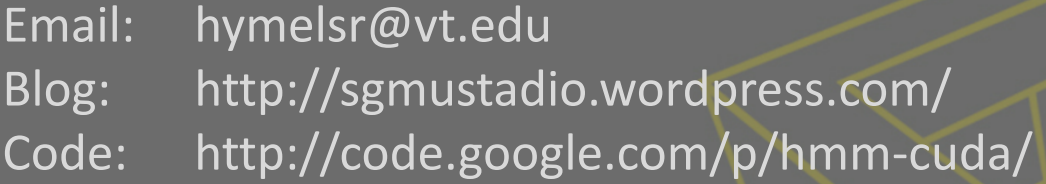

#### **Other Good Resources**

cuHMM: http://code.google.com/p/chmm/ MATLAB: http://www.cs.ubc.ca/~murphyk/Software/HMM/hmm.html HTK: http://htk.eng.cam.ac.uk/

#### Supporting Slide: Reductions

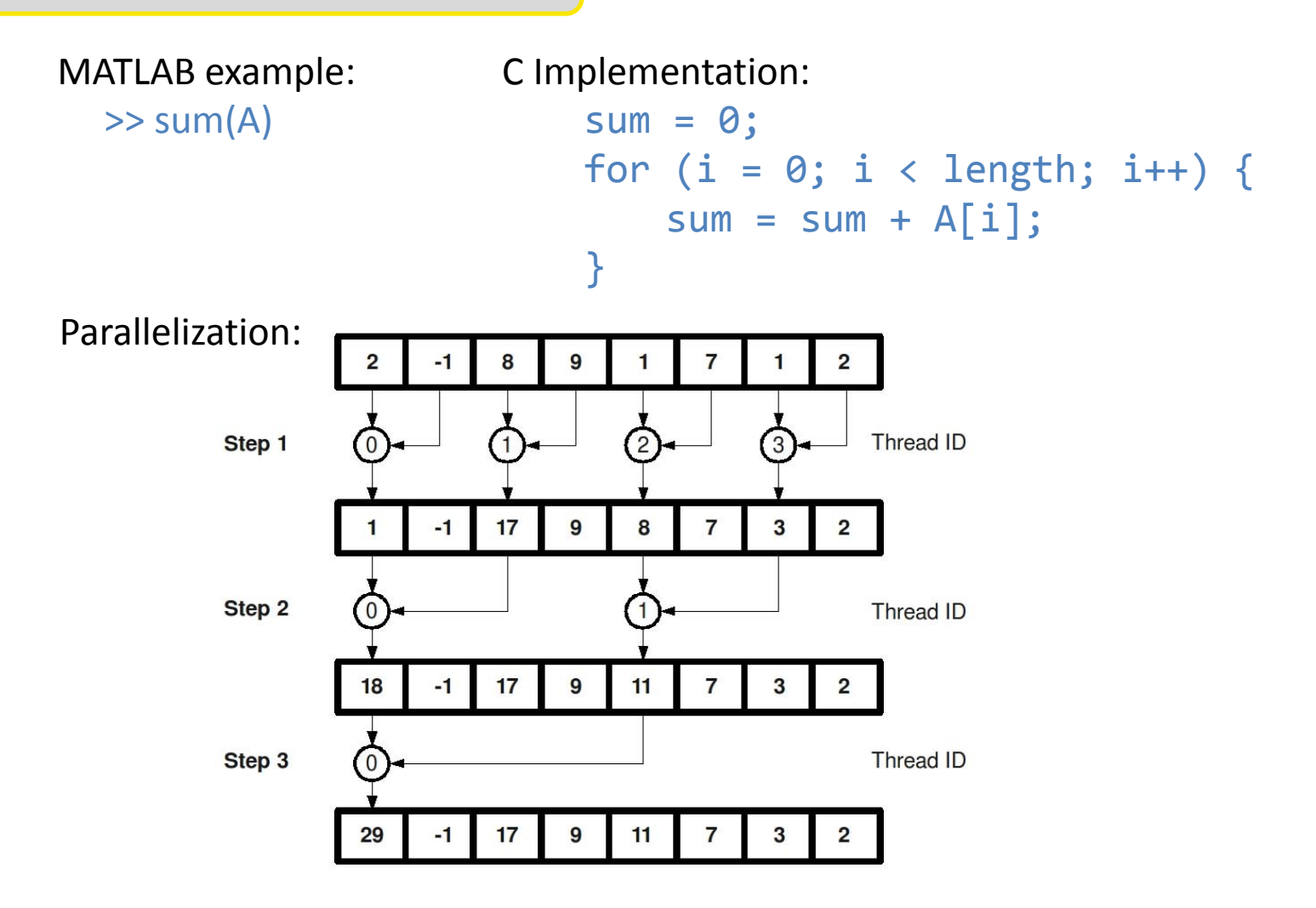

Reducing arrays to a single value (e.g. sum) go from O(N) to O(log N)

### Supporting Slide: Timing Results (Forward)

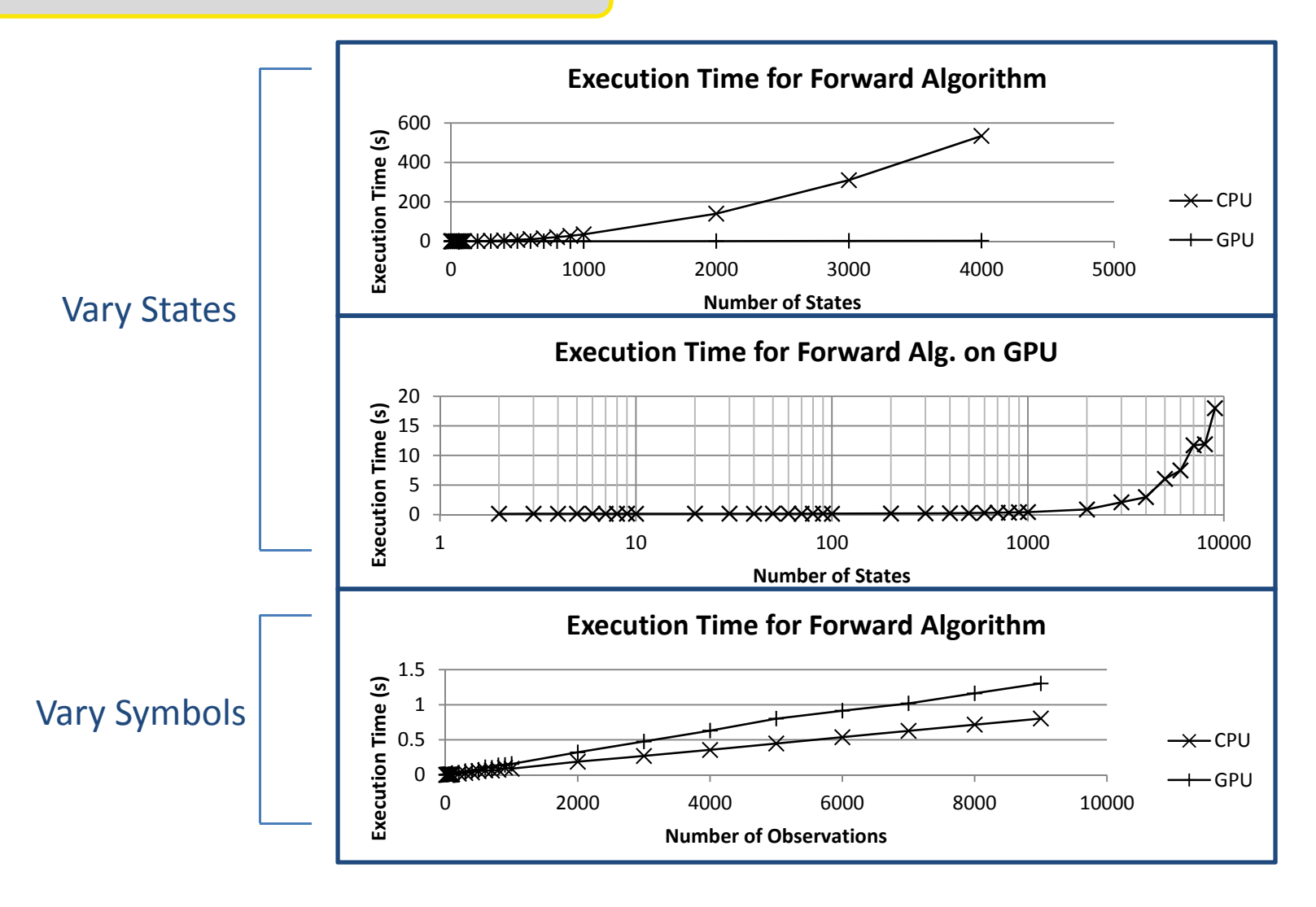

### Supporting Slide: Timing Results (Viterbi)

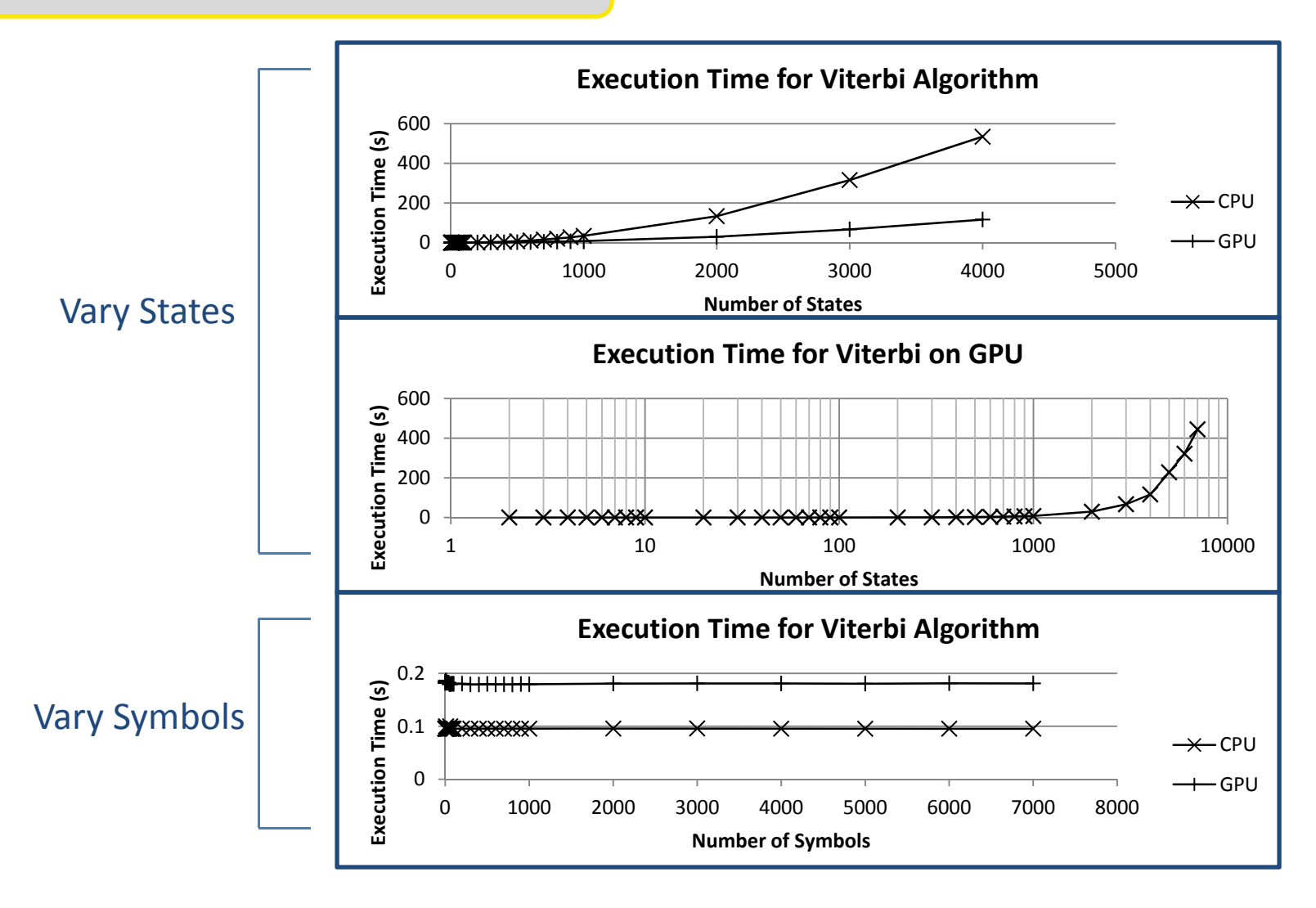

### Supporting Slide: Timing Results (BWA)

![](_page_18_Figure_1.jpeg)